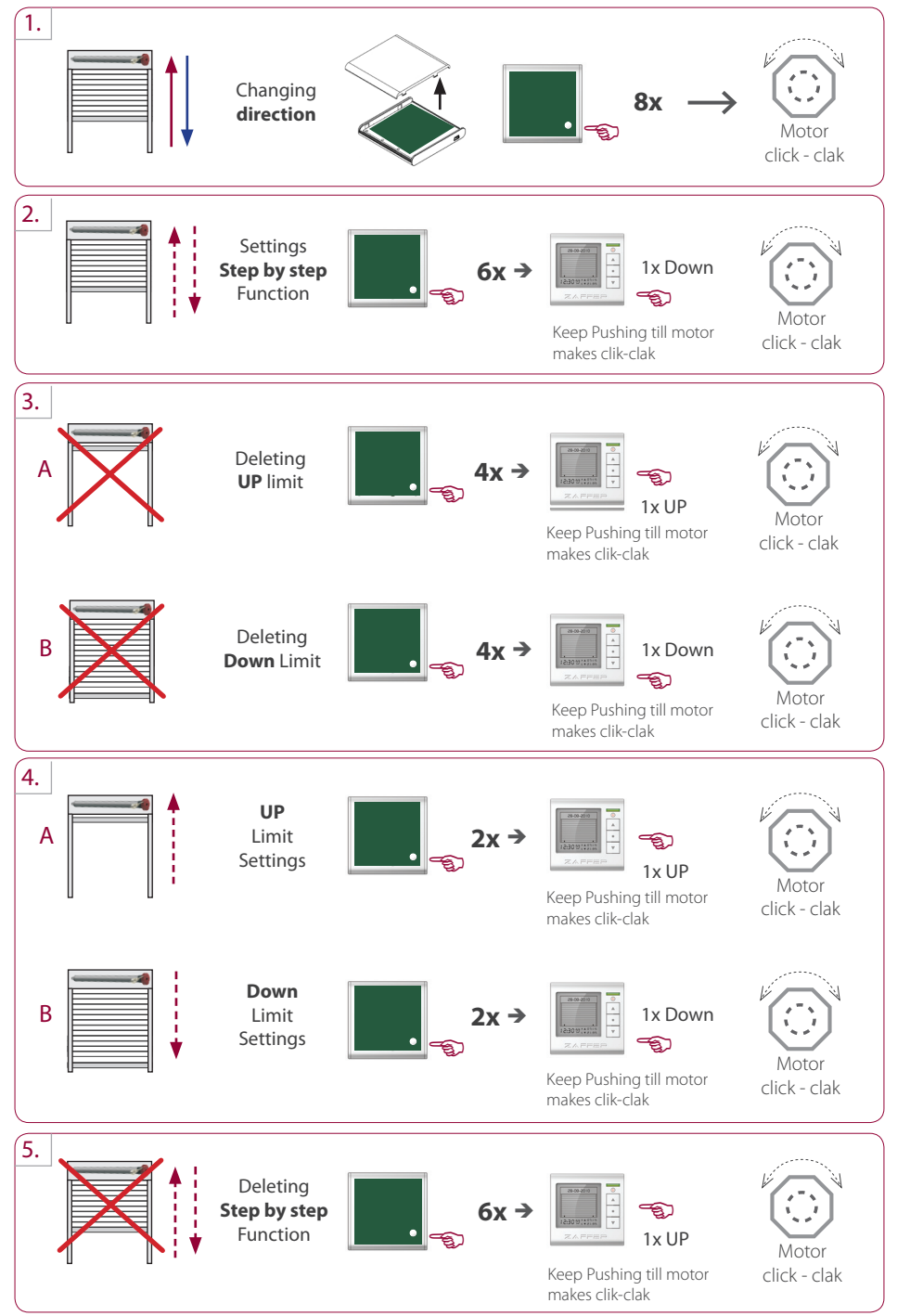

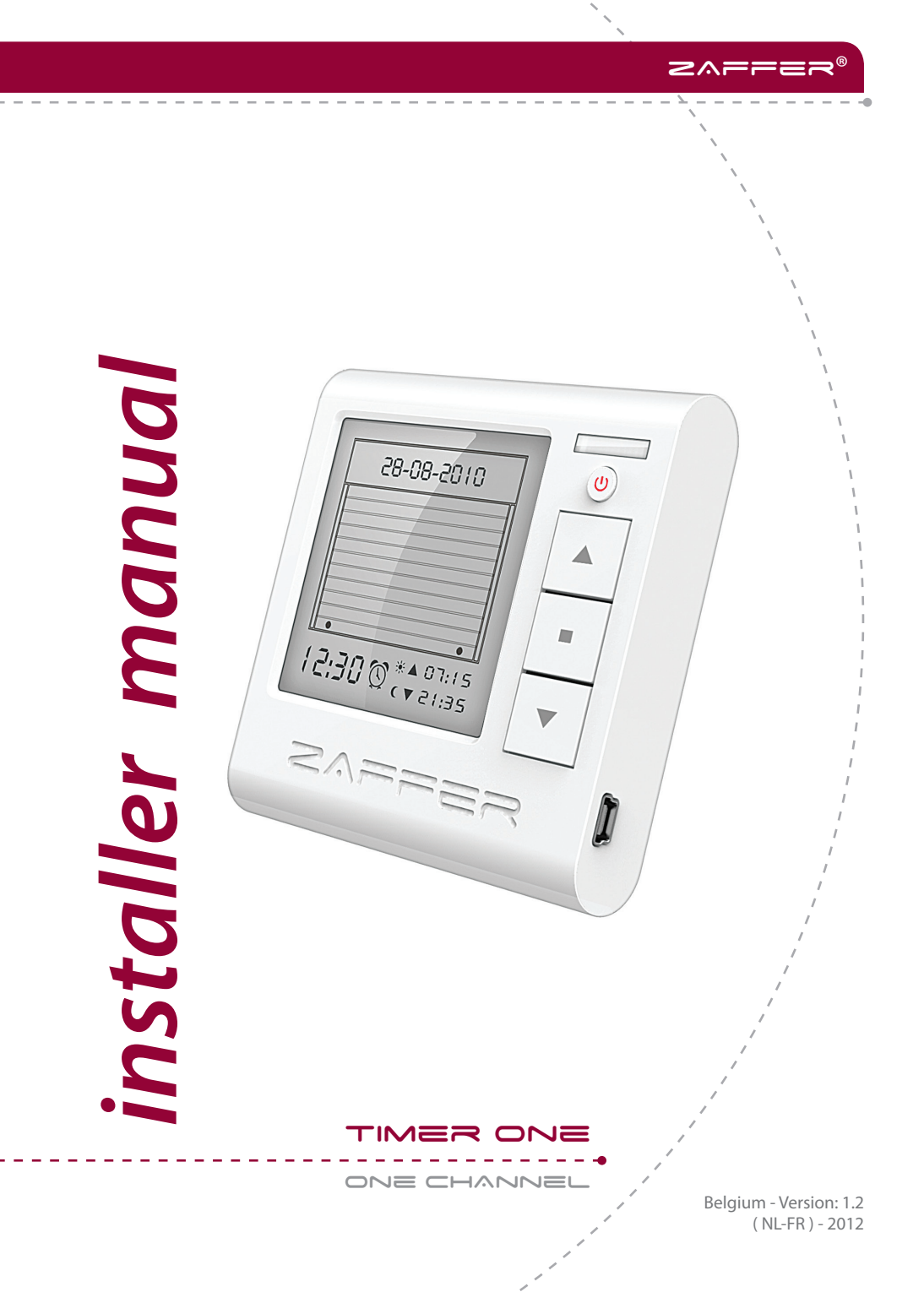

W<br>N<br>O Motor programming instructions with Timer one  $\mathfrak{C}$ TIME Motor programming instructions with

© Copyright ZAFFER / www.zaffer.be

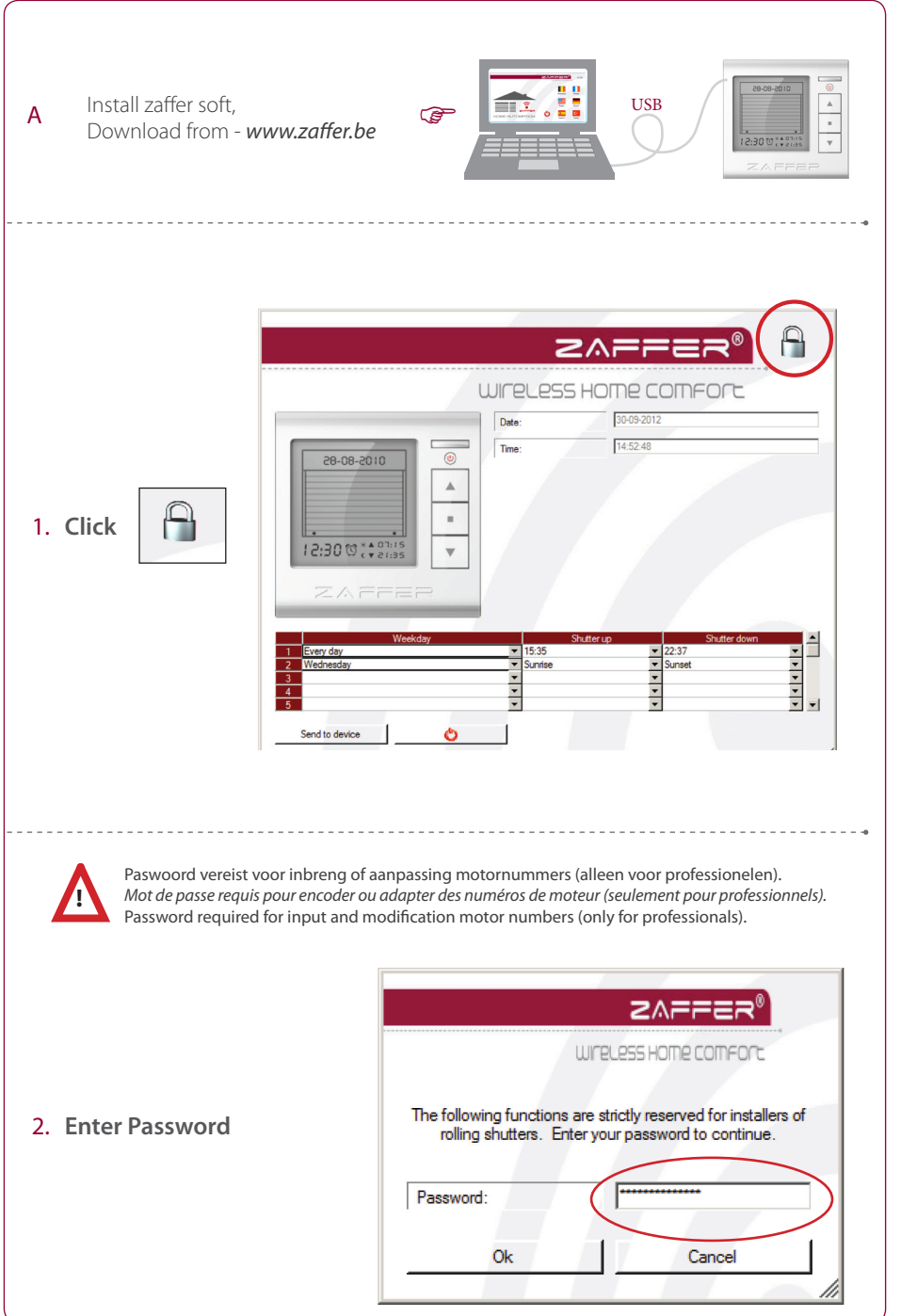

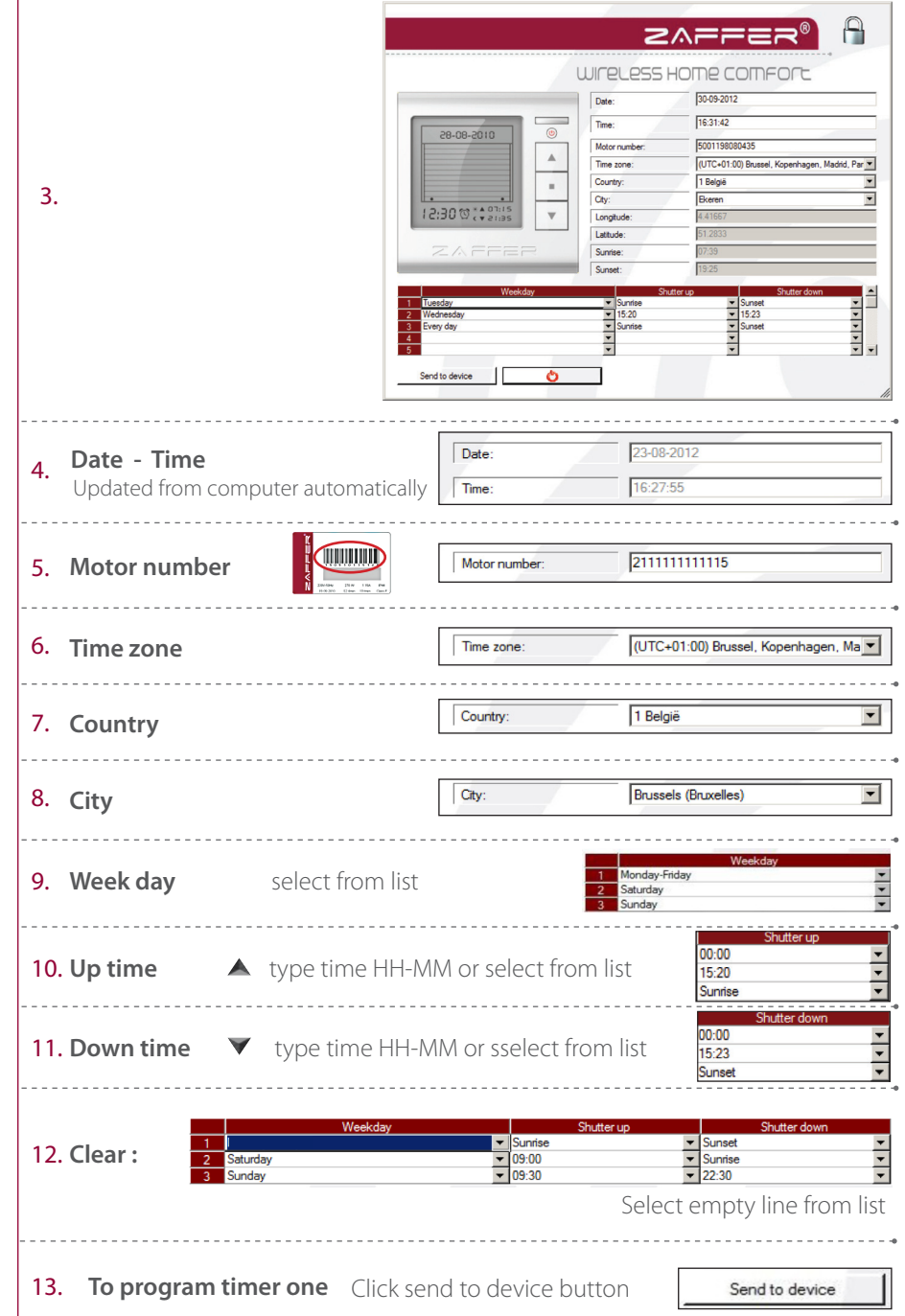